# Utilización de aplicaciones ofimáticas libres en las carreras de grado y pregrado en la facultad de ingeniería y cs económico sociales de la Universidad Nacional de San Luis

Gimeno, Patricia Beatriz Universidad Nacional de San Luis pata.gimeno@gmail.com

Medina, Esteban Luis Universidad Nacional de San Luis

Carletto, Javier Alejandro Universidad Nacional de San Luis

# Resumen

Este trabajo muestra las tareas llevadas a cabo, y los resultados de una prueba piloto de migración a software libre en la enseñanza universitaria, específicamente en la Facultad de Ingeniería y Ciencias Económico Sociales de la Universidad Nacional de San Luis, Argentina. El objetivo es analizar el impacto en usuarios que están insertos en un mercado dominado por software propietario determinadas empresas de aplicaciones ofimáticas y evaluar las posibilidades de cambiar a herramientas sin licenciamiento y con prestaciones similares. En la Carrera de Ingeniería Agronómica, forma parte del programa de la asignatura "Acreditación de Conocimientos en Computación" la enseñanza de manejo de los utilitarios Planillas de Cálculo y Bases de Datos como herramientas para que los futuros profesionales puedan resolver problemas de su área de incumbencia ya sea que trabajen en relación de dependencia o en forma independiente.

Palabras Claves: software libre, aplicaciones ofimáticas, enseñanza de grado universitaria

# Introducción

En el marco de la enseñanza universitaria, específicamente en la Carrera de Ingeniería Agronómica, forma parte del programa de la asignatura "Acreditación de Conocimientos en Computación" la enseñanza de manejo de algunos utilitarios como Planillas de Cálculo y Bases de Datos como herramientas para que los futuros profesionales puedan resolver problemas de su área de incumbencia ya sea que trabajen en relación de dependencia o en forma independiente. Hasta el presente siempre habíamos utilizado software propietario en la asignatura, pero este año nos propusimos dictar los mismos contenidos pero con aplicaciones ofimáticas sin licenciamiento y analizar su impacto.

Si entendemos el término "software libre" relacionado a cuatro libertades, tal como fue concebido por STALLMAN, Richard (2004):

- 1. Libertad para ejecutar el programa en cualquier sitio, con cualquier propósito y para siempre.
- 2. Libertad para estudiarlo y adaptarlo a nuestras necesidades. Esto exige el acceso al código fuente.
- 3. Libertad de redistribución, de modo que se nos permita colaborar con vecinos y amigos.
- 4. Libertad para mejorar el programa y publicar las mejoras. También exige el código fuente.

Nuestra pretensión es focalizar nuestra tarea en dos de esos aspectos, a saber:

- 1. Libertad para ejecutar el programa en cualquier sitio, con cualquier propósito y para siempre, y
- 3. Libertad de redistribución como forma de dar a los alumnos elementos de análisis para la toma de decisiones tanto en su vida de estudiantes como en su futura carrera profesional.

Y a partir de esto, permitirles a los alumnos conocer el impacto de utilizar software propietario no original, esto es sin haber comprado la respectiva licencia y mostrándoles alternativas de solución que pudieran dar respuesta a sus requerimientos. Las libertades referidas al conocimiento y cambio del programa fuente están fuera del alcance de nuestro objetivo.

Elegimos para trabajar Open Office 3.3 – Calc y Base porque OpenOffice.org se ha convertido en un juego de aplicaciones ofimáticas de calidad y funcionalidad similares a las de cualquier otro producto ofimático, y lo que es más importante, "dialoga" muy bien con los formatos de datos de MS Office. Estas características han hecho de ella la aplicación de referencia del software libre en el mundo de la ofimática. La importancia de OpenOffice.org, desde el punto de vista de extensión del software libre a un gran número de usuarios, es enorme. (Barahona et al, 2003)

#### *Pequeña reseña histórica*

En 1999 Sun Microsystems compró StarDivision (empresa alemana), que comercializaba un producto StarOffice que era un juego de herramientas ofimático similar en funcionalidad a Office, el juego de herramientas de Microsoft. Sun decide distribuir gran parte del código de StarOffice, bajo una licencia libre, proyecto que se denominó "Open Office.org, que lanzó su primera versión 1.0 en mayo del 2002.

A partir de esa definición, nos planteamos los siguientes objetivos:

- a) Proporcionar los contenidos correspondientes a Planillas de Cálculo y Bases de Datos del programa de la asignatura con OpenOffice.org Calc y OpenOffice.org Base respectivamente.
- b) Analizar si estas herramientas permiten abordar efectivamente los temas previstos en el programa (actividad de los docentes)
- c) Entender la receptividad de los alumnos y su opinión ante la propuesta.

# DESARROLLO

Para llevar adelante esta experiencia se utilizaron las computadoras del aula respectiva, a las que se les instaló previamente el software OpenOffice.org

En cuanto al material didáctico, se "adaptaron" las guías de trabajos prácticos de las dos unidades correspondientes para poder trabajar con este software. Esta tarea demandó a los docentes integrantes del equipo realizar prácticas previas con las nuevas herramientas para poder:

- 1. Encontrar las diferencias con el programa ofimático propietario utilizado hasta el momento.
- 2. Adaptar los contenidos y ejercicios que ayudan a conseguir la apropiación de los conocimientos al "lenguaje" de OpenOffice.org.

En cuanto a los conceptos teóricos se tomaron dos caminos diferentes.

Para planillas de cálculo se explicaron algunos conceptos genéricos (comunes a cualquier paquete de este tipo) y se compartieron con los alumnos en el aula virtual de la asignatura el "Manual de OpenOffice Calc" realizado por el Grupo Universitario de GNU/Linux de Entre Ríos, SORDI BOGADO, Dardo; BERNARDI, Enzo Adrián (2006)

Para Base de Datos, se utilizó el Tutorial de OpenOffice.org de PRIETO RAMOS, Álvaro (2007) el que fue adaptado a la versión 3.3 y al que se le modificaron los ejercicios prácticos, pero respetando el modo con que se abordaban los conocimientos.

#### *Revista Iberoamericana para la Investigación y el Desarrollo Educativo* **ISSN 2007 - 2619**

Los prestaciones/funciones que forman parte de los contenidos que se imparten en la asignatura se consignaron en una tabla que se adjunta, en dónde también se incluyen las observaciones encontradas por los profesores.

Finalmente, como forma de analizar si los conocimientos que se pretendieron impartir fueron entendidos por los alumnos y conocer además la opinión de los alumnos sobre el software propietario se realizó una encuesta cuyos resultados se analizan más adelante.

#### RESULTADOS

Se muestran a continuación las diferencias encontradas por los docentes en el proceso de adaptación de los trabajos prácticos. En primer lugar se consignan las correspondientes a Planillas de Cálculo y luego las de Bases de Datos. La comparación se establece entre las versiones 2003 de Excel y Access y OpenOffice.com 3.3.

En la primera tabla, se definen objetos/tareas y la comparación respectiva entre Excel y Calc. En la columna observaciones se aclaran algunos aspectos de las diferencias y si éstas impactan o no en la transferencia del conocimiento que pretendemos que los alumnos se adquieran. Esto no intenta ser un listado de TODAS las diferencias entre Excel y Calc sino aquellas que realmente inciden en los objetivos planteados. Posteriormente se analizan los contenidos que se dan en la materia y se analizan las consecuencias que las diferencias pudieran ocasionar.

# *Revista Iberoamericana para la Investigación y el Desarrollo Educativo* **ISSN 2007 - 2619**

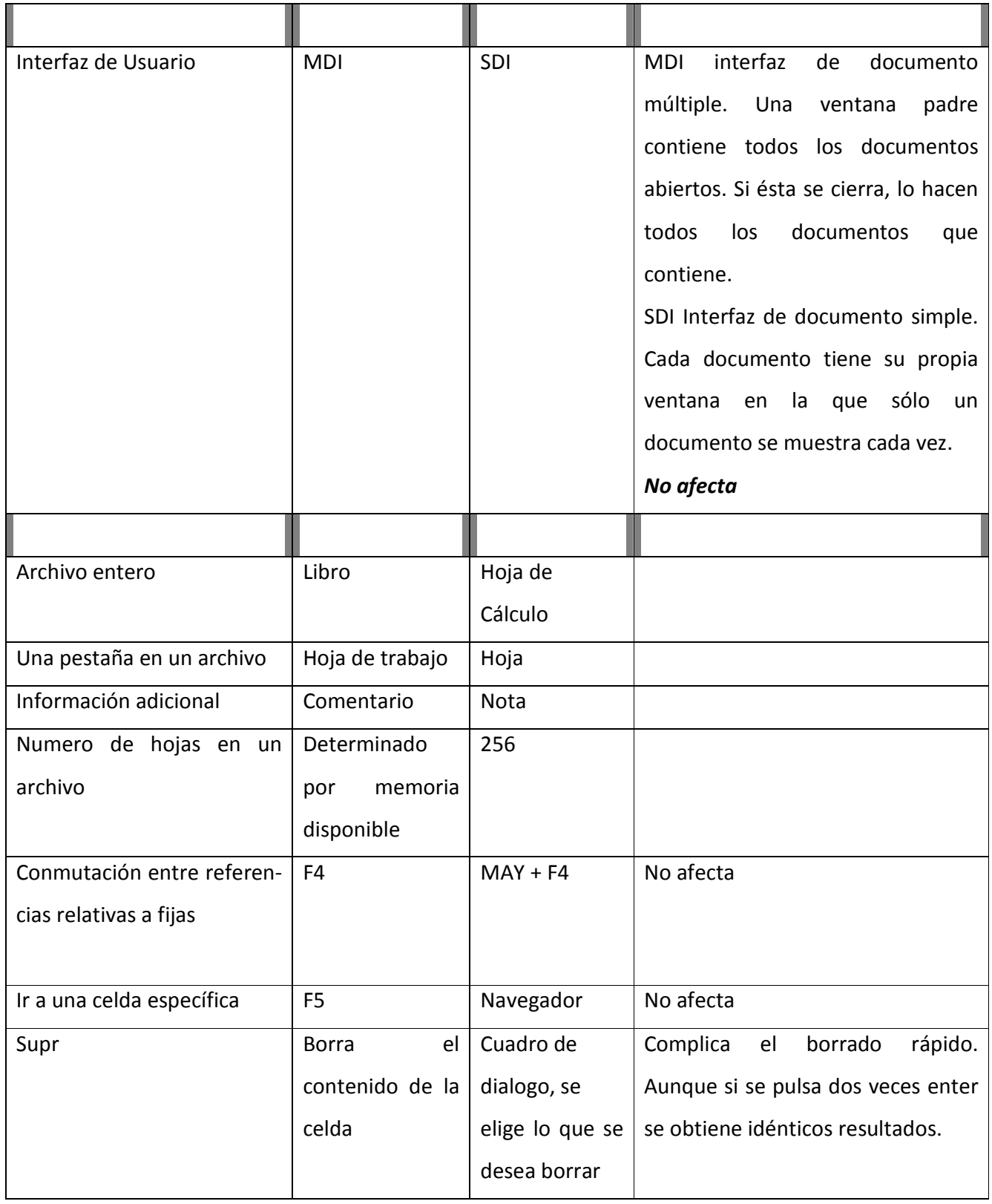

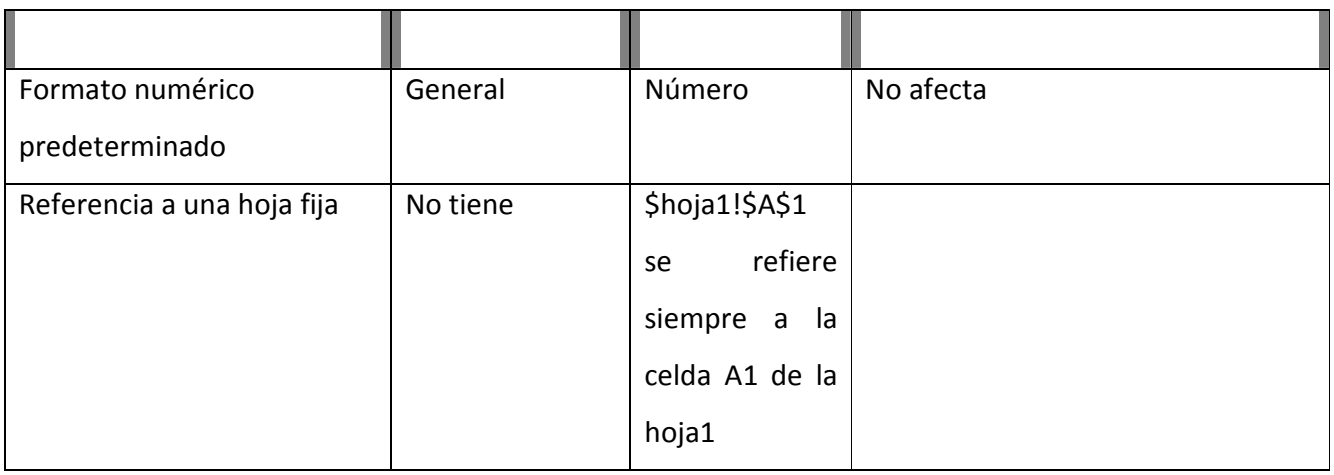

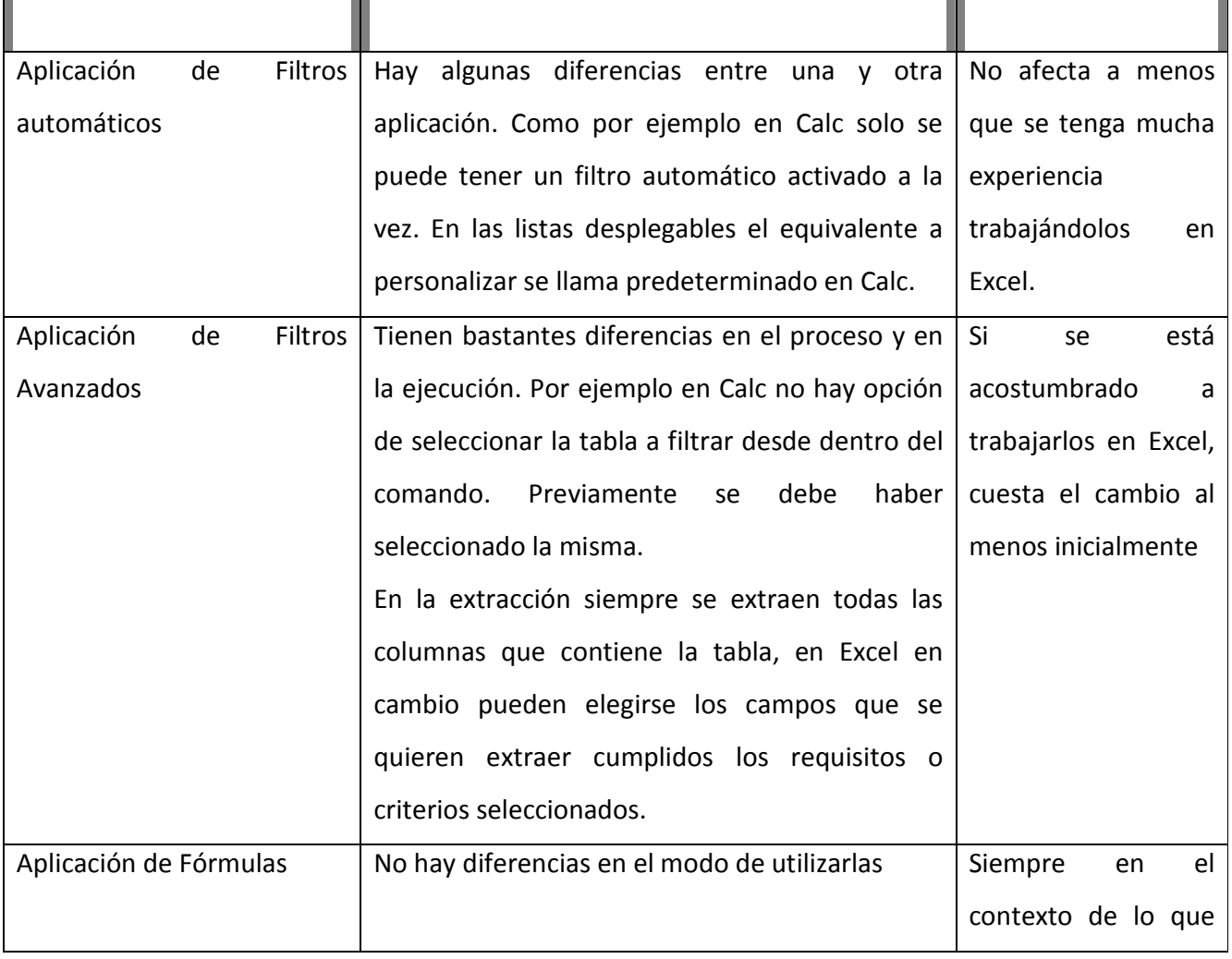

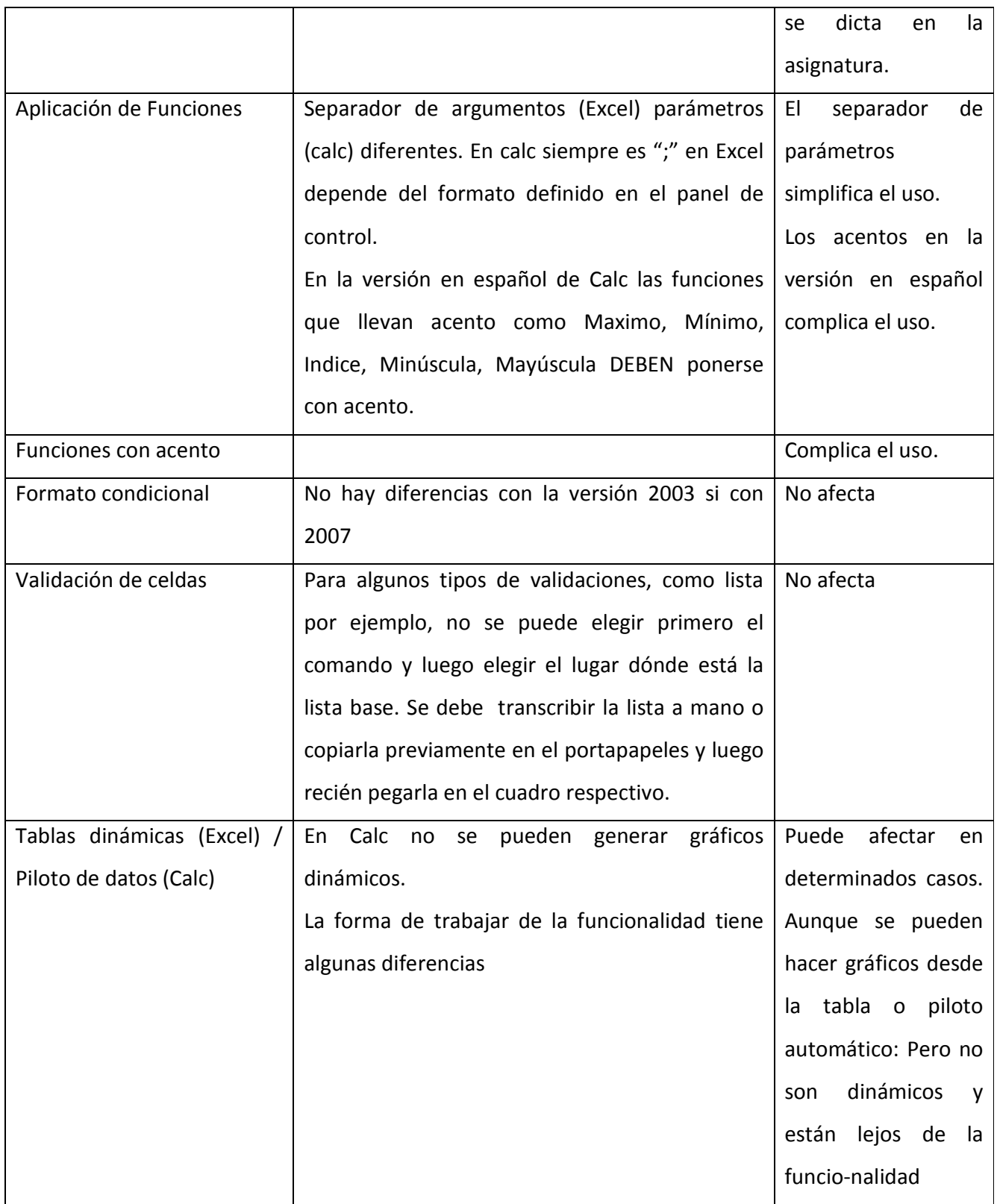

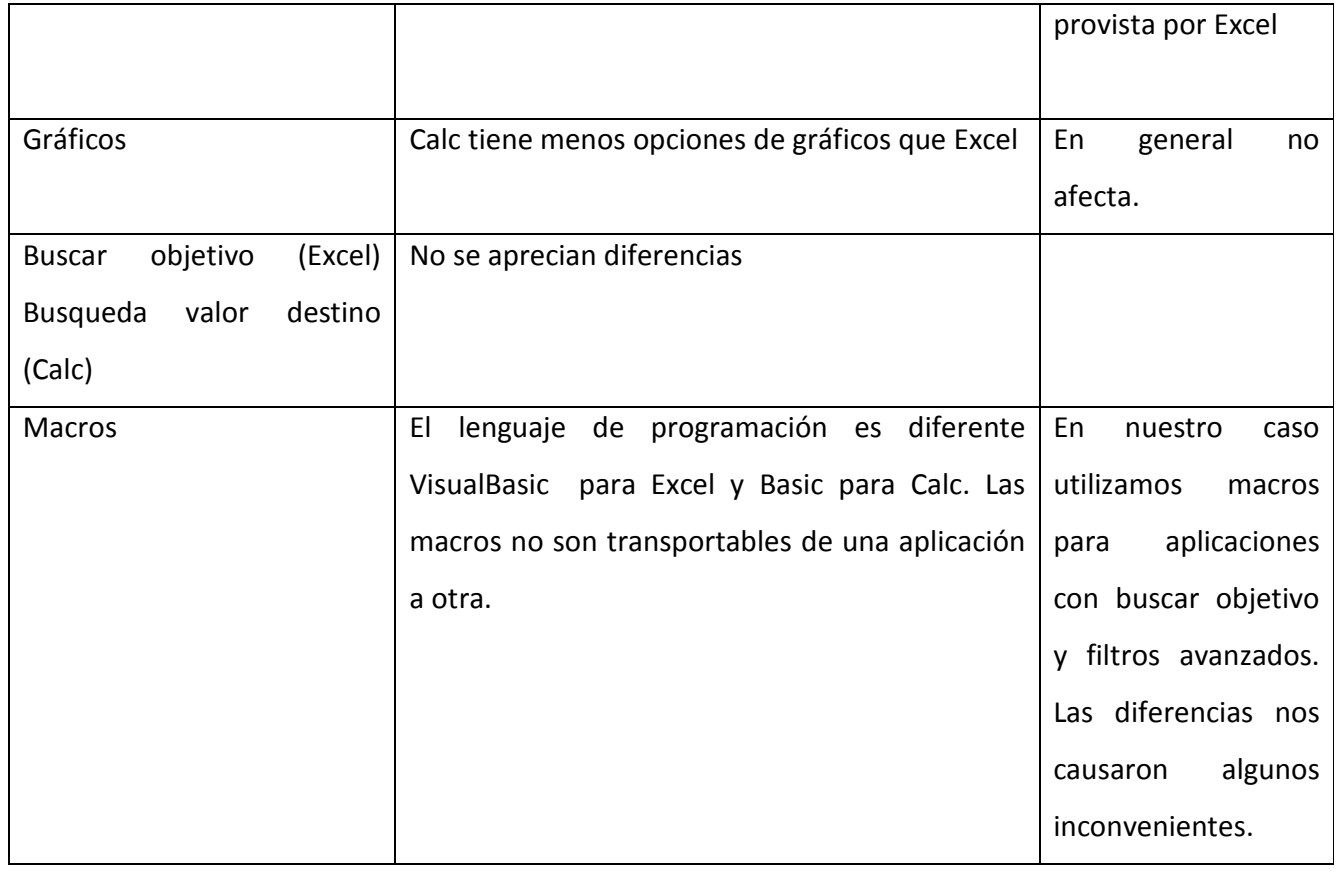

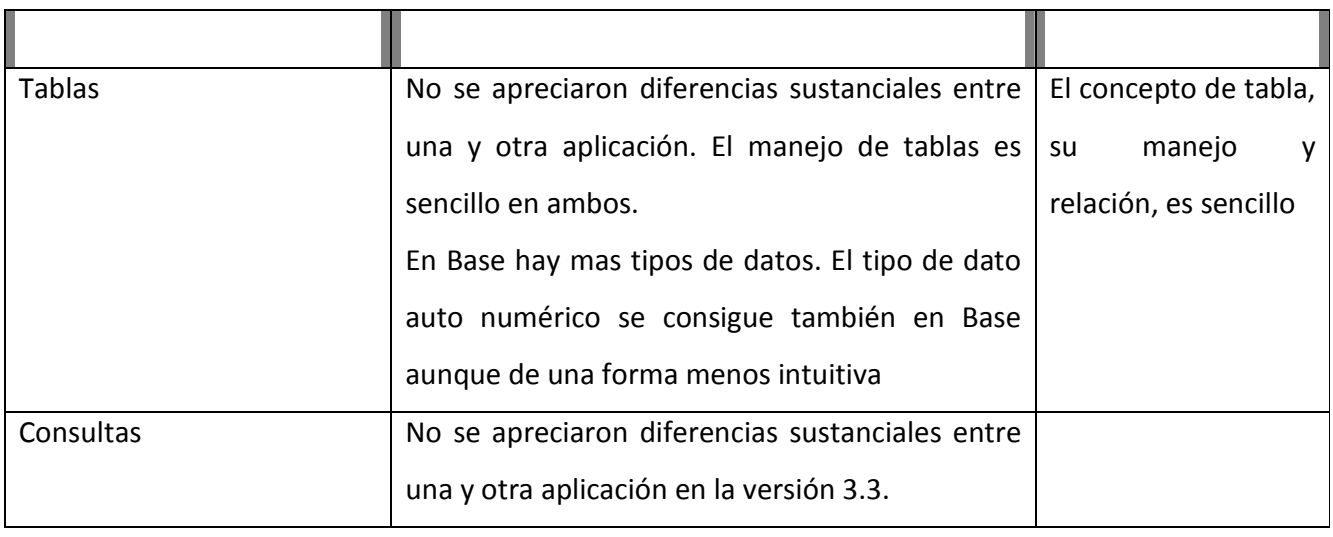

#### **Opiniones de los alumnos**

Se realizó una encuesta entre los alumnos del curso para conocer cuántos de ellos sabían de la existencia de aplicaciones de Software libre, cuántos de ellos le asignan valor al hecho de haber tomado contacto con ellas ahora y las posibilidades que visualizan en su futuro profesional. Por otra parte, nos resultaba de interés conocer qué tan difícil les había resultado apropiarse de OpenOffice (en las aplicaciones estudiadas) y finalmente finalmente cuántos habían trabajado con profundidad con herramientas ofimáticas propietarias.

Se encuestaron cuarenta y tres alumnos. Los resultados obtenidos se reflejan en los gráficos que se muestran a continuación:

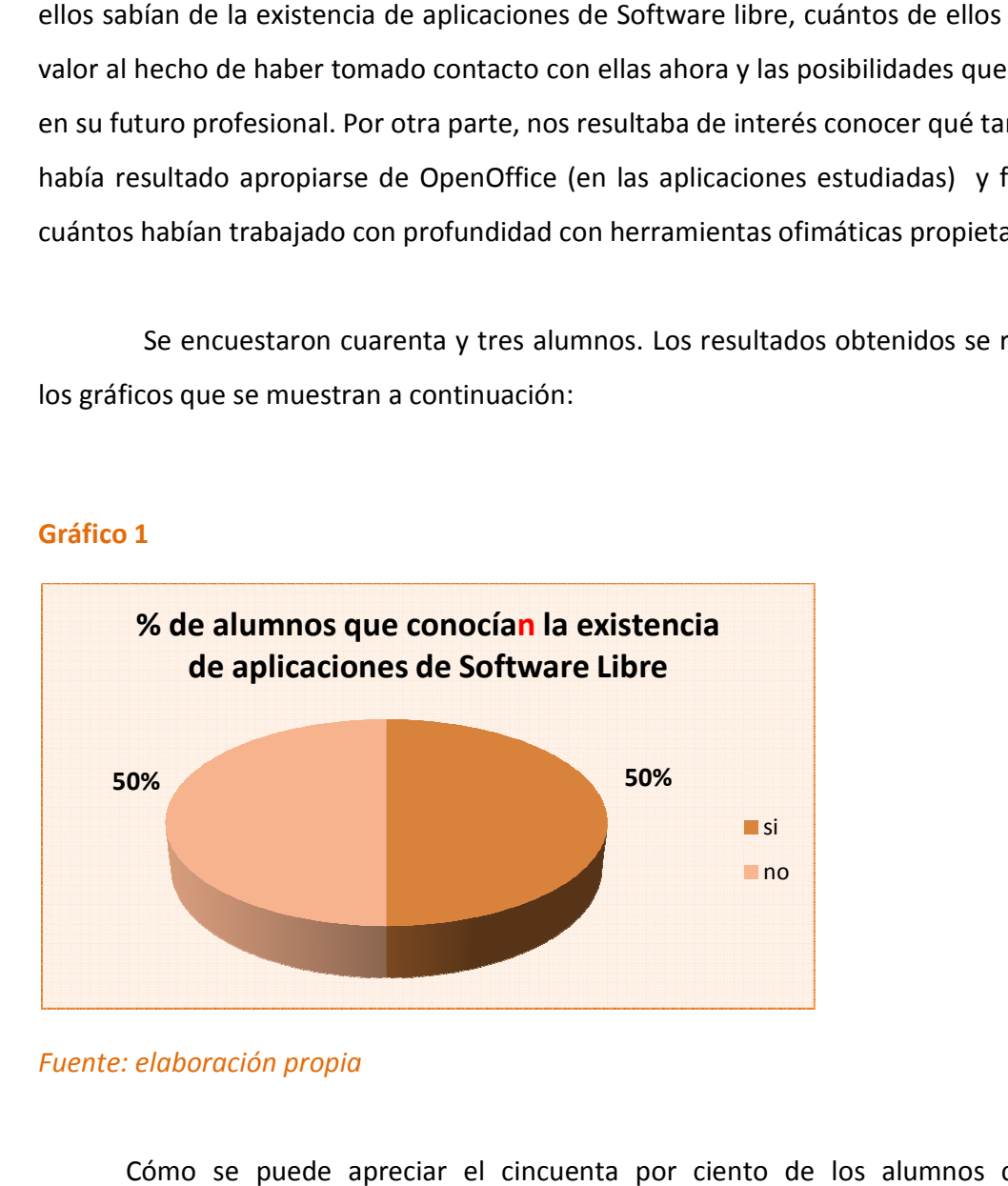

#### **Gráfico 1**

*Fuente: elaboración propia*

Cómo se puede apreciar el cincuenta por ciento de los alumnos conocía la existencia de software libre para aplicaciones ofimáticas.

## **Gráfico 2**

## *Revista Iberoamericana para la Investigación y el Desarrollo Educativo Revista Desarrollo*

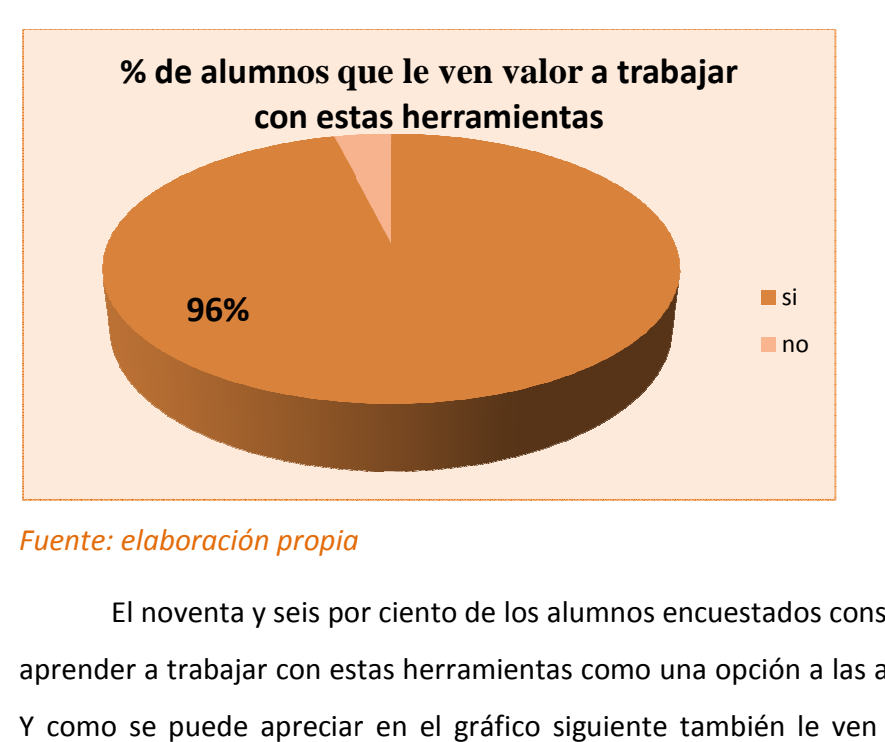

# *Fuente: elaboración propia*

El noventa y seis por ciento de los alumnos encuestados consideran que tiene valor aprender a trabajar con estas herramientas como una opción a las aplicaciones privativas. aplicaciones privativas. Y como se puede apreciar en el gráfico siguiente también le ven valor para cuando s se desempeñen profesionalmente.

#### **Gráfico 3**

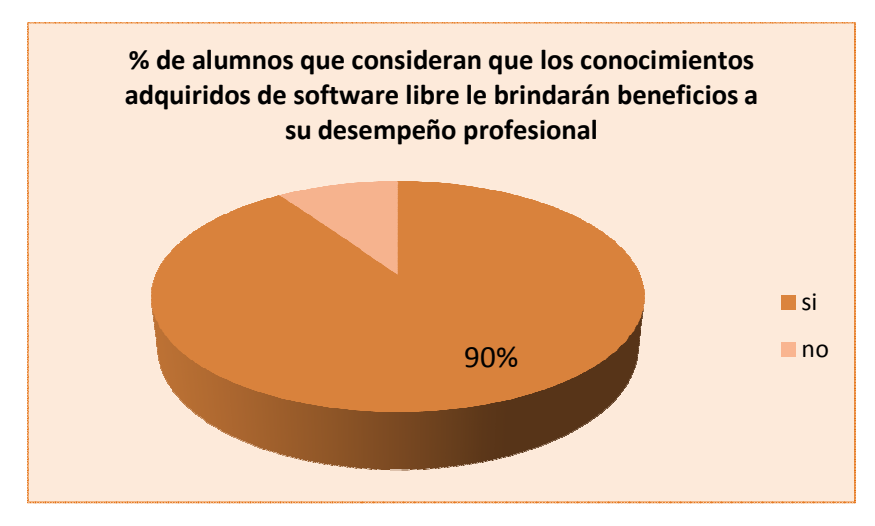

*Fuente: elaboración propia*

El noventa por ciento de los alumnos encuestados consideran que tiene valor aprender a trabajar con estas herramientas como una opción a las aplicaciones privativas. valor<br>ivas.<br>s fue

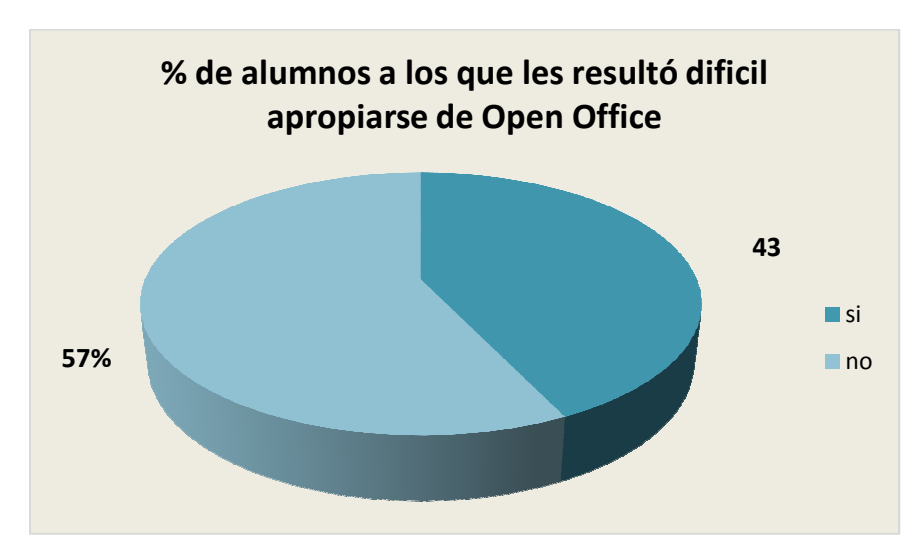

#### **Gráfico 4**

Como se puede apreciar en este gráfico la apropiación de los conocimientos fue relativamente difícil para los alumnos del curso, pero si se tiene en cuenta que el sesenta y dos por ciento de ellos aseguran no haber trabajado con profundidad en alguna de las aplicaciones ofimáticas cubiertas, no se puede inferir que la dificultad radique en las aplicaciones específicamente sino a la curva de aprendizaje normal en personas que no tienen manejo previo de planillas de cálculo o bases de datos.

**Gráfico 5** 

*Fuente: elaboración propia*

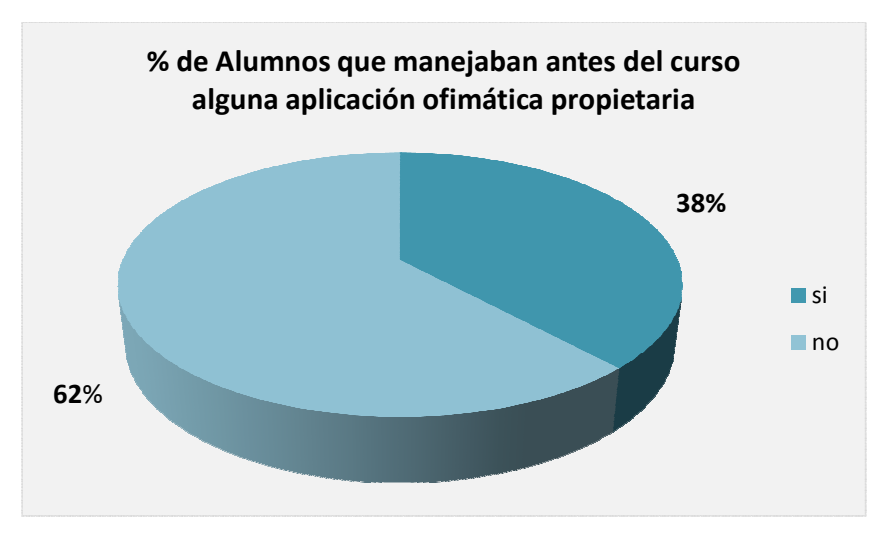

*Fuente: elaboración propia*

# **Conclusiones**

En el marco de la enseñanza universitaria, específicamente en el programa de la asignatura "Acreditación de Conocimientos en Computación" la enseñanza de manejo de programa de de algunos utilitarios como Planillas de Cálculo y Bases de Datos se realiza utilizando software propietario.

Se planteó entonces la necesidad de llevar adelante una prueba piloto sobre la migración a software libre. El objetivo planteado era analizar el impacto en usuarios usuarios insertos en un mercado "ganado" por determinadas empresas de aplicaciones ofimáticas y evaluar las posibilidades de cambiar a herramientas sin licenciamiento y con prestaciones similares. erte: elaboración propia<br>
ente: elaboración propia<br>
ente: elaboración propia<br>
En el marco de la enseñanza universitaria, específicam<br>
entura "Acreditación de Conocimientos en Computación" la<br>
unos utilitarios como Planilla

Para llevar adelante la experiencia no sólo se instaló el software específico,<br>n se realizaron cambios en la metodología de dictado de las clases teóricas y el también se realizaron cambios en la metodología de dictado de las clases teóricas y el ajuste del material de prácticos. Los resultados obtenidos a partir de las observaciones de

#### *Revista Iberoamericana para la Investigación y el Desarrollo Educativo* **ISSN 2007 - 2619**

los docentes y de las opiniones de los alumnos evidencian que las diferencias entre las dos aplicaciones ofimáticas propietarias y libres no son significativas.

De todas maneras, específicamente para el caso de las Planillas de Cálculo la preocupación de los docentes se centra en dos diferencias, a saber:

Funcionalidad Piloto de Datos: especialmente en la imposibilidad de hacer gráficos dinámicos. El volumen de información que maneja esta rama del conocimiento es grande y la necesidad de poder analizar dinámicamente los datos es significativa. Se debería ahondar en soluciones para paliar esta falencia.

Funcionalidad Macros: Los docentes de la cátedra deben ahondar en la posibilidad de ejecutar macros para aquellos ejercicios en las que siempre se utilizaron. A saber: Filtros Avanzados y Búsqueda de valor destino.

Finalmente, se pudo apreciar que la aceptación a la iniciativa por parte de los alumnos fue buena y además, se considera que la experiencia contribuyó a generar una actitud flexible frente a distintas herramientas.

# Bibliografía

BARAHONA, Jesúsús; GONZALEZ SEOANE, Pascual Joaquin; ROBLES, Gregorio (2003) *Introducción al Sofware Libre*. XP03/90783/01935. Grupo de Sistemas y Comunicaciones, ESCET, Universidad Rey Juan Carlos de Madrid. España.

- STALLMAN, Richard (2004) *Software libre para una sociedad libre*. Título original: *Free Software, Free Society: Selected Essays* of Richard M. Stallman (GNU Press, 2002). Primera edición en castellano (en papel): Noviembre 2004. Traducción principal: Rowan, Jaron. Sanz Paratcha, Diego y Trinidad, Laura. Edición: Traficantes de Sueños
- PRIETO RAMOS, Álvaro E. (2007) "*Tutorial de OpenOffice.org Base*" http://tutorialopenofficebase.wordpress.com
- SORDI BOGADO, Dardo; BERNARDI, Enzo Adrián (2006) *"Manual de Open Office Calc"*, G.U.G.L.E.R, Argentina.